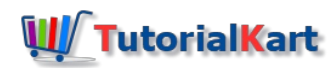

# Python break

# Python break

Python break statement is used to come out of a loop without proceeding with the further iterations of the loop.

Python break has to be used only inside a loop. If you use outside a loop, SyntaxError happens.

Once the program control is out of the loop, execution continues with the statements after that loop.

# Syntax of Python break

Following is the syntax of Python break statement.

### **break**

## Example 1 – Python break in for loop

In the following example, we will use break statement inside [Python](https://www.tutorialkart.com/python/python-for-loop/) For loop to come out of the loop and continue with the rest of the statements.

### **example.py – Python Program**

```
for number in [1, 2, 3, 5, 6, 10, 11, 12]:
   if number==6:
        break
   print(number)
print('Bye')
```
### **Output**

If there is no break statement, all the elements of the list would have printed to the console.

## Example 2 – Python break statement with while loop

In the following example, we will use break statement inside [Python](https://www.tutorialkart.com/python/python-while-loop/) While Loop to come out of the loop and continue with the rest of the statements.

### **example.py – Python Program**

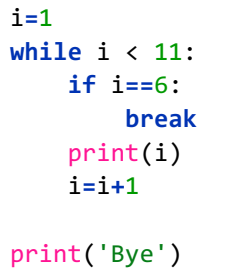

### **Output**

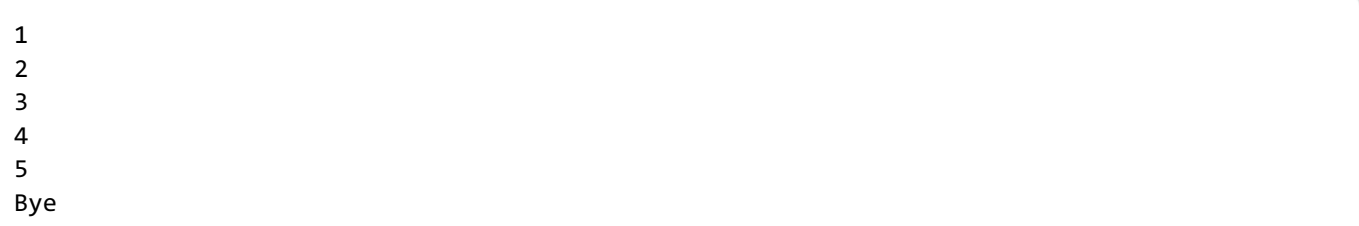

# Example 3 – Python break statement outside loop statement

In the following example, we will try to use break statement outside for or while loop statement.

### **example.py – Python Program**

i**=**1 **if** i**==**2: **break** print('Bye')

#### **Output**

```
File "example1.py", line 4
    break
    \lambdaSyntaxError: 'break' outside loop
```
You will get SyntaxError with the message 'break' outside loop if you try to use break statement outside for or while loop.

# Conclusion

In this **Python [Tutorial](https://www.tutorialkart.com/python/)**, we learned how to use Python break statement with for and while loops.

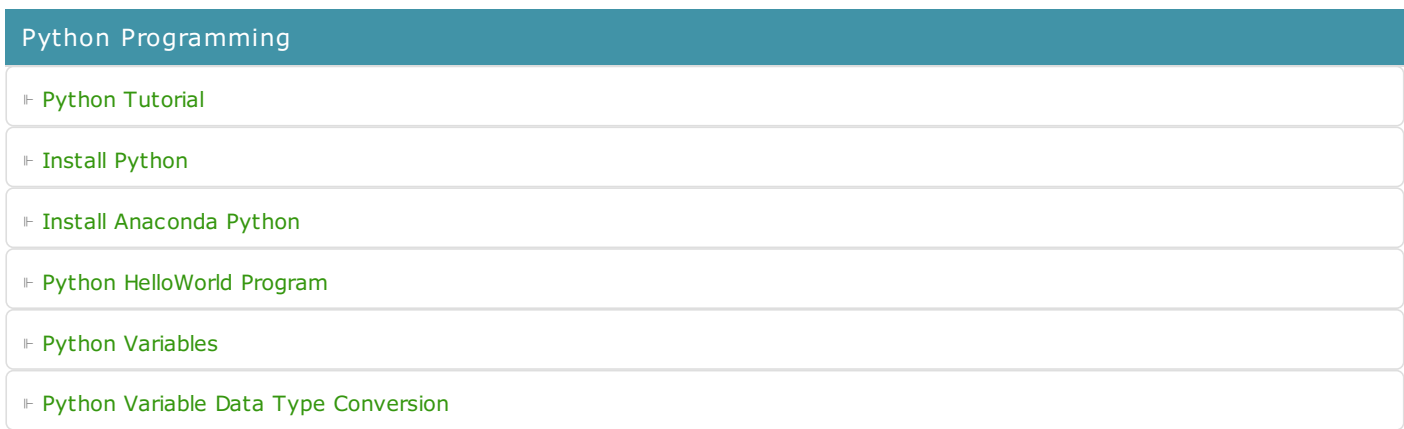

⊩ Python [Comments](https://www.tutorialkart.com/python/python-comments/)

### Control Statements

⊩ [Python](https://www.tutorialkart.com/python/python-if-conditional-statement/) If

⊩ [Python](https://www.tutorialkart.com/python/python-if-else/) If Else

- ⊩ [Python](https://www.tutorialkart.com/python/python-while-loop/) While Loop
- ⊩ [Python](https://www.tutorialkart.com/python/python-for-loop/) For Loop

### Python String

- ⊩ Python String [Methods](https://www.tutorialkart.com/python/python-string-methods/)
- ⊩ [Python](https://www.tutorialkart.com/python/python-split-string/) String Length
- ⊩ Python String [Replace](https://www.tutorialkart.com/python/python-string-replace/)
- ⊩ [Python](https://www.tutorialkart.com/python/python-split-string/) Split String
- ⊩ Python Count [Occurrences](https://www.tutorialkart.com/python/python-count-number-of-occurrences-of-substring-in-string/) of Sub-String
- ⊩ [Python](https://www.tutorialkart.com/python/python-sort-list-of-strings/) Sort List of Strings

### Functions

⊩ Python [Functions](https://www.tutorialkart.com/python/python-functions/)

# Python Collections

- ⊩ [Python](https://www.tutorialkart.com/python/python-list/) List
- ⊩ Python [Dictionary](https://www.tutorialkart.com/python/python-dictionary/)

## Advanced

⊩ Python [Multithreading](https://www.tutorialkart.com/python/python-multithreading/)

Useful Resources

⊩ Python Interview [Questions](https://www.tutorialkart.com/python/python-interview-questions/)